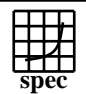

## **OMPM2001 Result** Copyright 1999-2007, Standard Performance Evaluation Corporation

Standard Performance Evaluation Corporation info@spec.org http://www.spec.org IBM Corporation IBM eServer p5 570 (1900 MHz, 16 CPU) SPECompMbase2001 =  $SPECompMpeak2001 =$ 38282 37444 SPEC license #HPG0005 Tested by: IBM Test site: Austin, TX Test date: Jun-2004 Hardware Avail: Sep-2004 Software Avail:Oct-2004 **Benchmark Reference Time Base Runtime Base Ratio Peak Runtime Peak Peak** 30000 60000 90000<br>**Ratio** 30000 60000 90000 310.wupwise\_m 6000 89.0 67419 89.0 67419 312.swim\_m 6000 139 43207 135 44433 314.mgrid\_m 7300 351 20799 351 20799 316.applu\_m | 4000 | 59.1 | 67673 | 56.1 | 71319 318.galgel\_m | 5100 | 154 | 33122 | 154 | 33122 320.equake\_m | 2600 | 112 | 23247 | 99.1 | 26231 324.apsi\_m 3400 92.7 36664 92.7 36664 326.gafort\_m | 8700 | 173 | 50216 | 168 | 51866 328.fma3d\_m 4600 198 23189 198 23252 330.art\_m 6400 76.0 84248 75.2 85143 332.ammp\_m 7000 392 17864 393 17805 **Hardware** CPU: POWER5<br>
CPU MHz: 1900 CPU MHz: FPU: Integrated  $CPU(s)$  enabled: 16 cores, 8 chips, 2 cores/chip (SMT on)<br>CPU(s) orderable: 2,4,8,12,16 CPU(s) orderable:<br>Primary Cache: Primary Cache: 64KBI+32KBD (on chip)/core<br>Secondary Cache: 1920KB unified (on chip)/chip 1920KB unified (on chip)/chip L3 Cache: 36MB unified (off chip)/DCM, 8 DCM/SUT Other Cache: none Memory: 64x1 GB DDR2<br>Disk Subsystem: 1x36GB SCSI, 1 1x36GB SCSI, 15K RPM Other Hardware: **Software** OpenMP Threads: 32<br>Parallel: Op OpenMP<br>AIX 5L V5.3 Operating System: Compiler: XL C/C++ Enterprise Edition Version 7.0 for AIX XL Fortran Enterprise Edition V9.1 for AIX Other Software: IBM Engineering and Scientific Subroutine Library for AIX, Version 4 Release 2 File System: <br>System State: Multi-user System State: **Notes/Tuning Information** Tested by IBM Portability Flags & Environment Variables Linker flag: -bmaxdata:0x80000000 used in all ca -qfixed used in: 310.wupwise\_m, 312.swim\_m, 314.mgrid\_m, 316.applu\_m, 324.apsi\_m -qfixed=80 used in: 318.galgel\_m -qsuffix=f=f90 used in: 318.galgel\_m, 326.gafort\_m, 328.fma3d\_m Linker flag: -bmaxdata:0xD0000000 used in 330.art\_m (for base and peak) Base Flags C: -q64 -O5 -qalign=natural -qipa=partition=large -qmaxmem=-1 -qsmp=omp FORTRAN:-O5 -qipa=partition=large -qmaxmem=-1 -qsmp=omp Base & Peak User Environment: OMP\_NUM\_THREADS=32 OMP\_DYNAMIC=FALSE ENV\_XLSMPOPTS=SPINS=0:YIELDS=0:STACK=8000000:SCHEDULE=STATIC MALLOCMULTIHEAP=1 Peak Flags -qsmp=omp used in all cases 310.wupwise\_m: basepeak=1 312.swim\_m: -O5 -qtune=pwr5 -qarch=pwr5

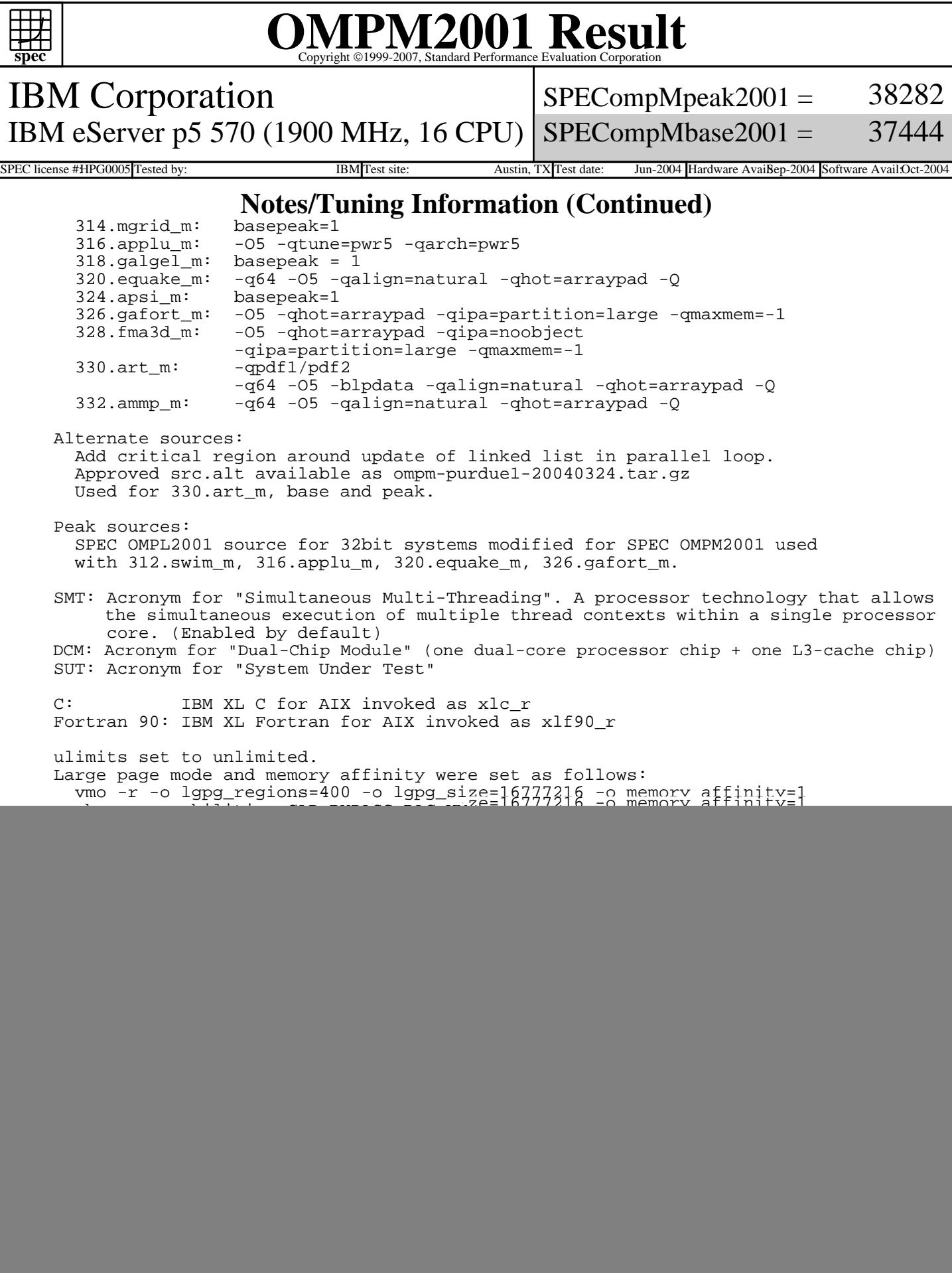